#### Time Series Analysis with FieldTrip

Thanks to: Robert Oostenveld

#### Some FieldTrip basics

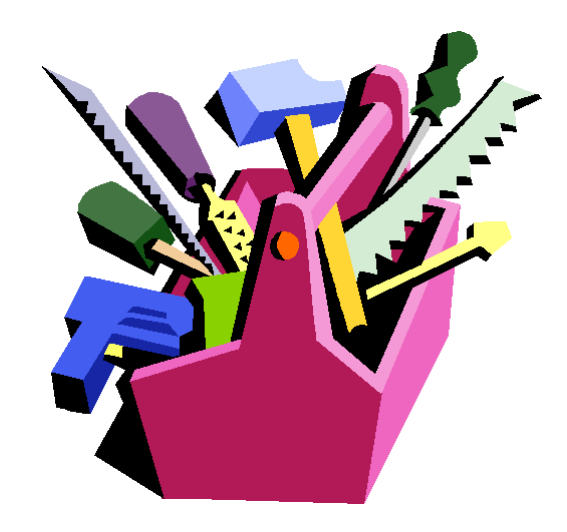

### Some FieldTrip basics

dataout = functionname( $cfg$ , datain, ...)

```
functionname(cfg, datain, …)
```

```
dataout = functionname(cfg)
```
the "cfg" argument is a configuration structure, e.g.

```
cfg.channel = {C3', C4', 'F3', 'F4'}cfg.foilim = [1 70]
```
#### FieldTrip data structures

- Contain all relevant details
- As small as possible

```
rawData =
       label: {151x1 cell}
       trial: {1x87 cell}
        time: {1x87 cell}
     fsample: 300
         hdr: [1x1 struct]
         cfg: [1x1 struct]
```
#### FieldTrip data structures

- Contain all relevant details
- As small as possible

```
erpData =
          label: {151x1 cell}
           time: [1x900 double]
            avg: [151x900 double]
            var: [151x900 double]
         dimord: 'chan_time'
            cfg: [1x1 struct]
```
# Keeping track of what you've done…

- cfg structure binds it together
- cfg structure keeps history

dataout = functionname(cfg, datain{1}, datain{2},...)

```
dataout = data structure with...
dataout.cfg = settings + defaults
dataout.cfg.previous\{1\} = datain\{1\}.cfg
dataout.cfg.previous\{2\} = datain\{2\}.cfg
…
```
- 
- 
- 
- 
- Details of computations are kept with data
- Previous data is not kept, but can be reconstructed using cfg.previous.previous...

```
cfg = []cfg.dataset = 'Subject01.ds'
cfg.bpfilter = [0.01 150]
…
rawdata = preprocessing(cfg)
cfg = [ ]cfg.method = 'mtmfft'
cfg.foilim = [1 120]
…
freqdata = freqanalysis(cfg, rawdata)
cfg = []cfg.channels = 'EEG1020'
…
erpdata = timelockanalysis(cfg, rawdata)
```

```
subjlist = {'S01.ds', 'S02.ds', …}
triglist = [1 3 7 9]for s=1:nsubj
for c=1:ncond
 cfg = [ ]cfg.dataset = subjlist{s} cfg.trigger = triglist(c)
 rawdata\{s,c\} = preprocessing(cfg)
 cfg = [] cfg.method = 'mtm'
  cfg.foilim = [1 120]
 freqdata \{s,c\} = freqanalysis(cfg, rawdata)
end
```
end

```
subjlist = {'S01.ds', 'S02.ds', …}
triglist = [1 3 7 9]for s=1:nsubj
for c=1:ncond
 cfg = [ ]cfg.dataset = subjlist{s} cfg.trigger = triglist(c)
  rawdata = preprocessing(cfg)
 filename = sprint('raw%s_{\odot}\%d.mat', subjlist{s}, condition save(filename, 'rawdata')
  …
end
```
end

```
function mypreprocessing(subj, trig)
 cfg = [] cfg.dataset = subj
  cfg.trigger = trig
  cfg.bpfilter = [0.01 100]
  rawdata = preprocessing(cfg)
  save(sprintf(…))
```

```
% subsequently in script
for s=1:nsubj
for c=1:ncond
  mypreprocessing(…)
  myfreqanalysis(…)
end
end
```
### FieldTrip is a toolbox

- the data and the separate functions are in the hands of the end-users
- the scripts depend on the data properties, available memory and programming skills and style
- scripts are often shared
- scripts correspond to analysis protocols

#### One-to-one mapping between analysis steps and FT functions

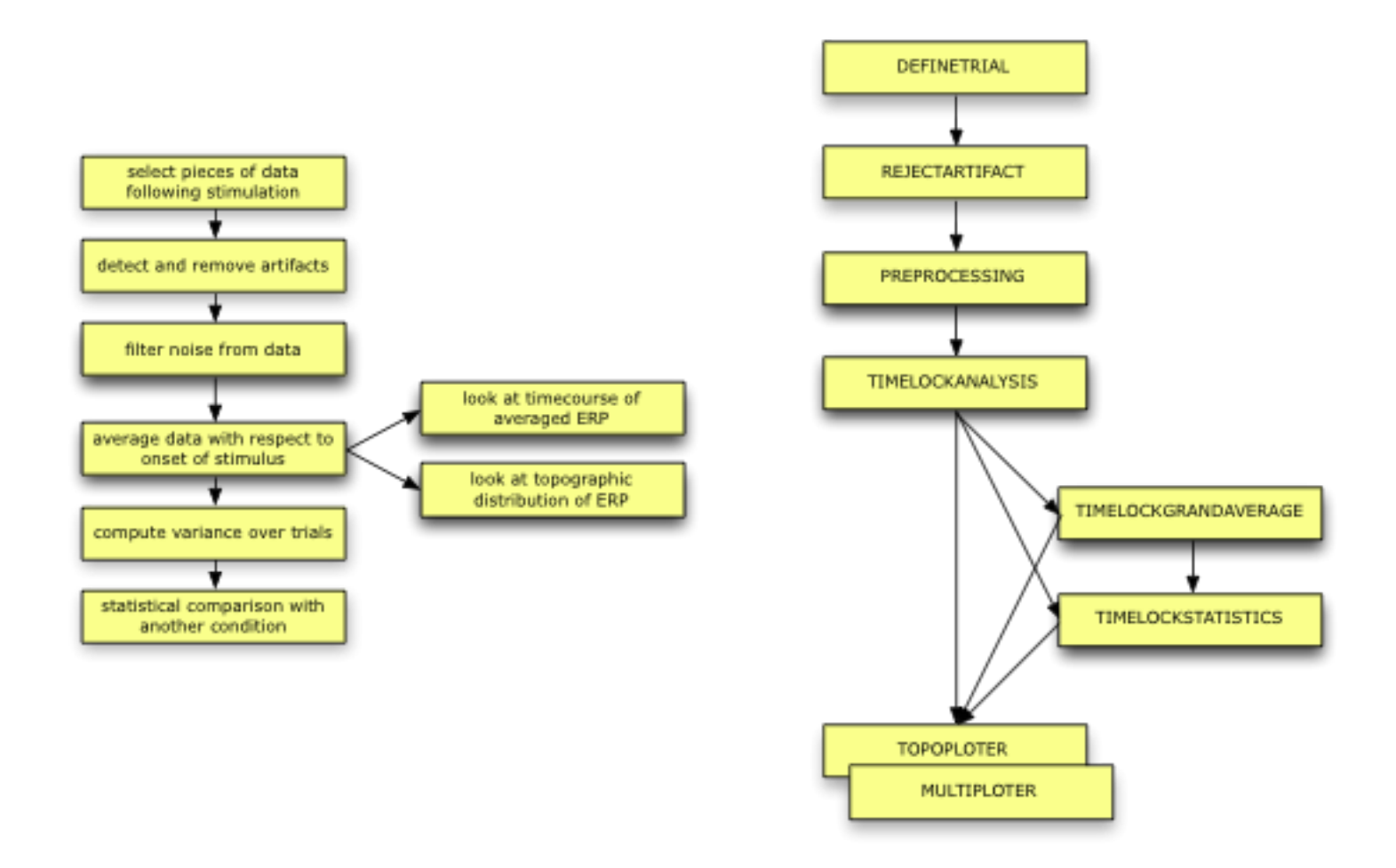

#### Overview of main functions

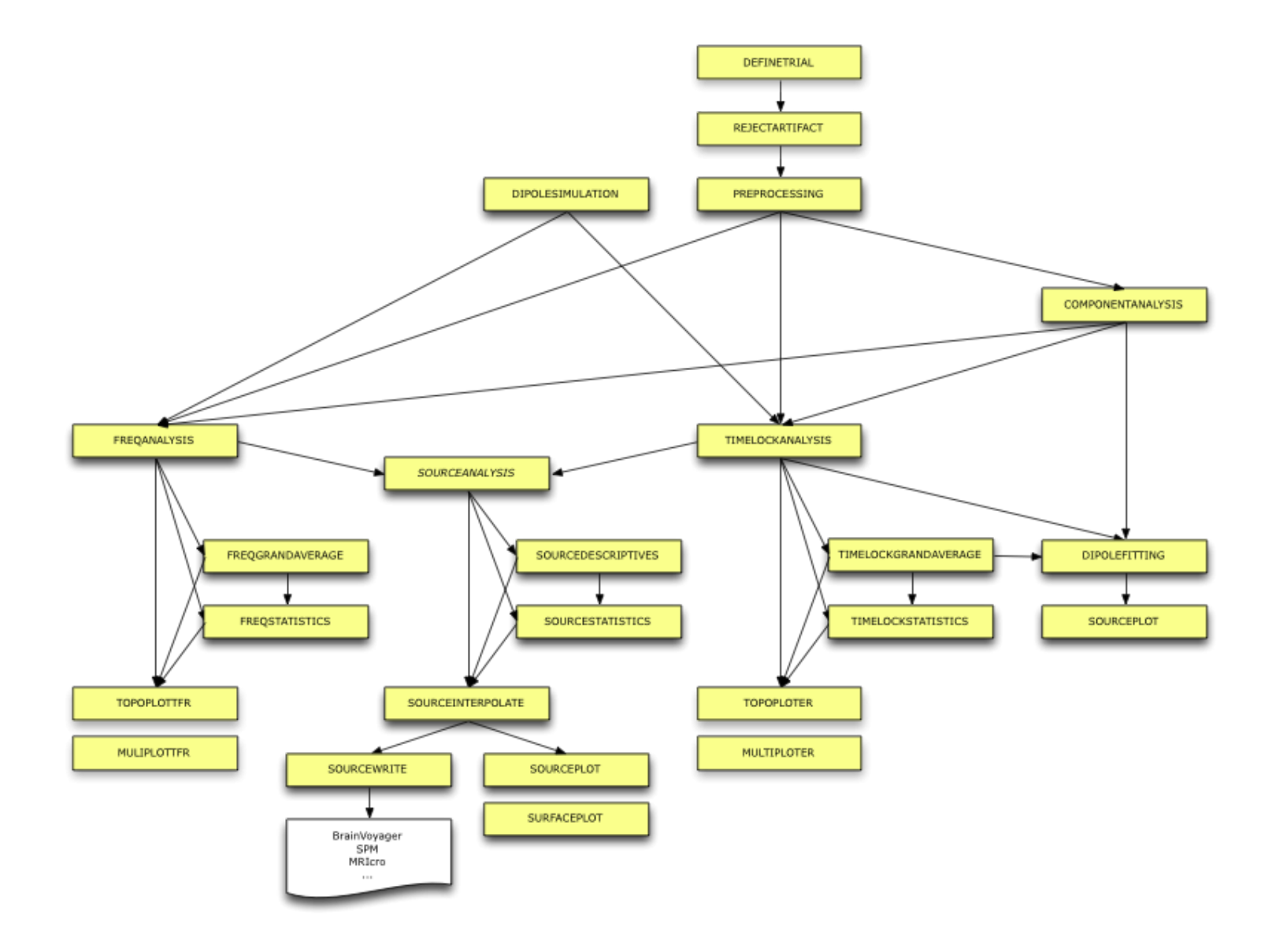

## Most important take home message of the day:

http://fieldtrip.fcdonders.nl/

## Most important take home message of the day (part II):

If you want to run fieldtrip within the department, there's a recent version on: /home/jan/public/

#### Any questions sofar?

…

Go to FT01.m

## Spectral analysis

- what
	- decompose data in sine and cosine "basis functions"
	- c.f. fMRI, general linear model with sine and cosine regressors
- why
	- oscillatory phenomena
	- recurrent networks
	- periodic activation

## Recipe

- frequency analysis
	- take a piece of sampled data
	- try to explain it with a full set of sine and cosine functions
- time-frequency analysis
	- take a smaller piece of the sampled data
	- try to explain it with a full set of sine and cosine functions
	- go to the next timepoint and repeat…

# Tapers (windowing functions)

- Discrete Fourier transform
- Limited time available for FFT
	- boxcar window

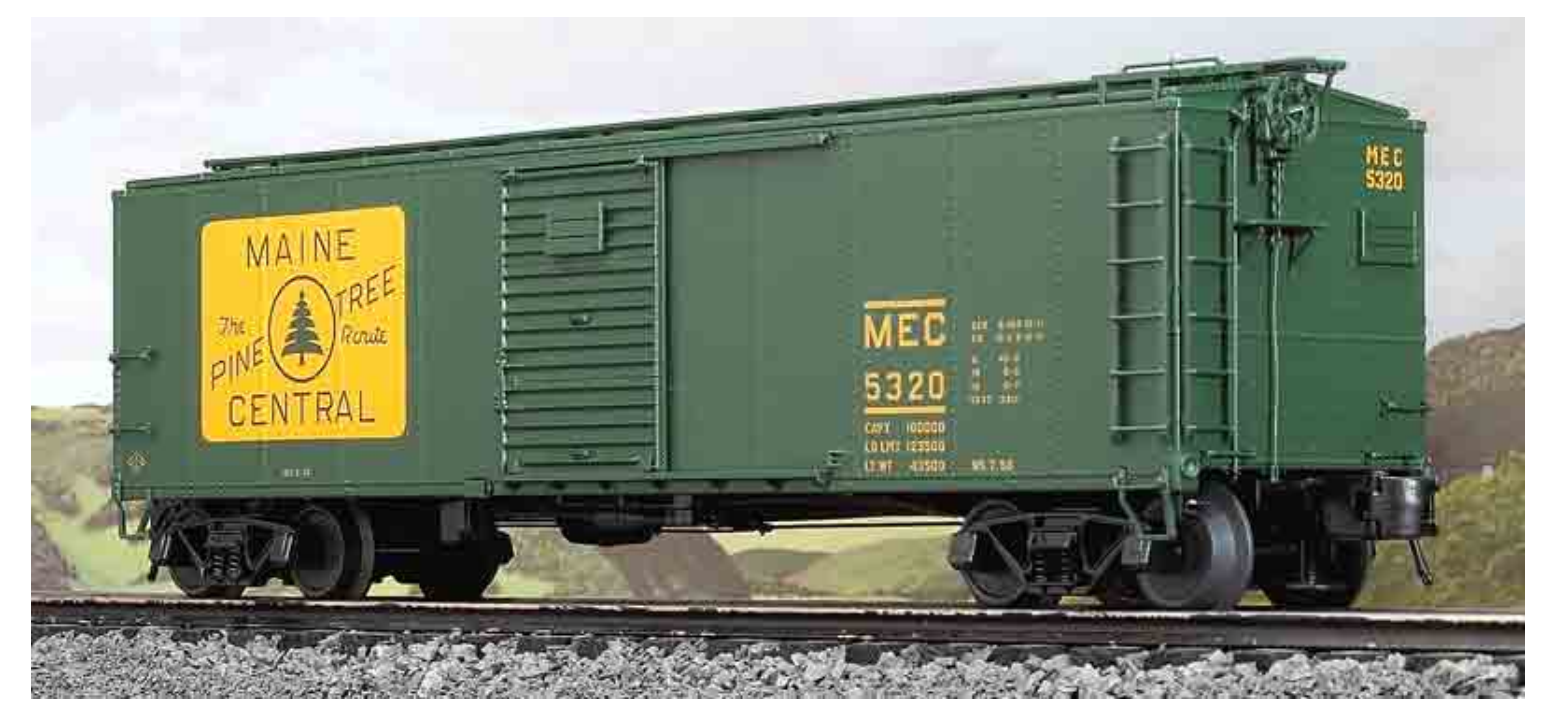

## **Multitapers**

- Make use of more than one taper and combine their properties
- Used for spectral smoothing in the frequency domain
- Shape and number of tapers determines the frequency smoothing
- Instead of "smoothing" one can also say "controlled leakage"

#### Multitapers

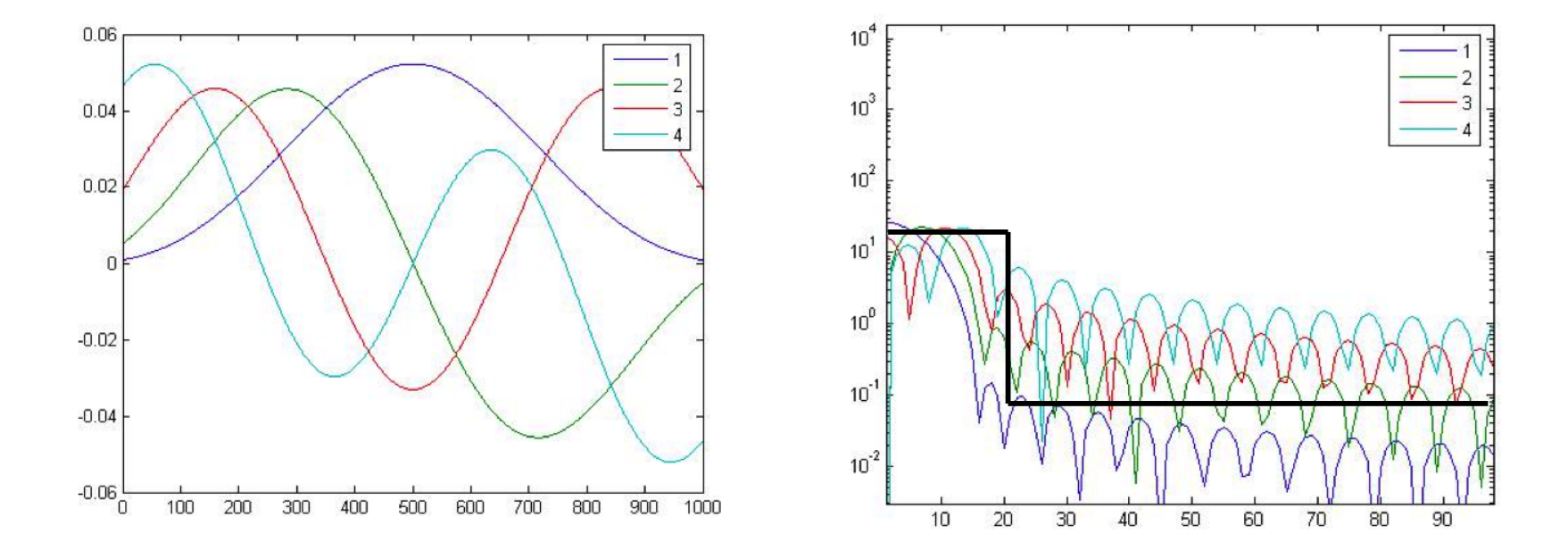

## Multitapers demo

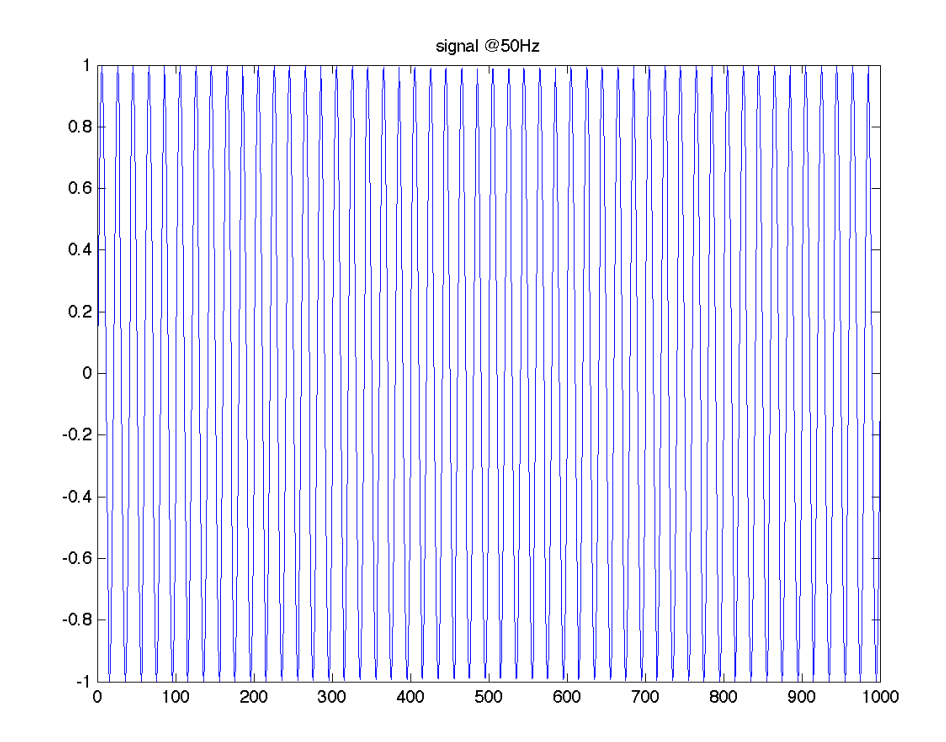

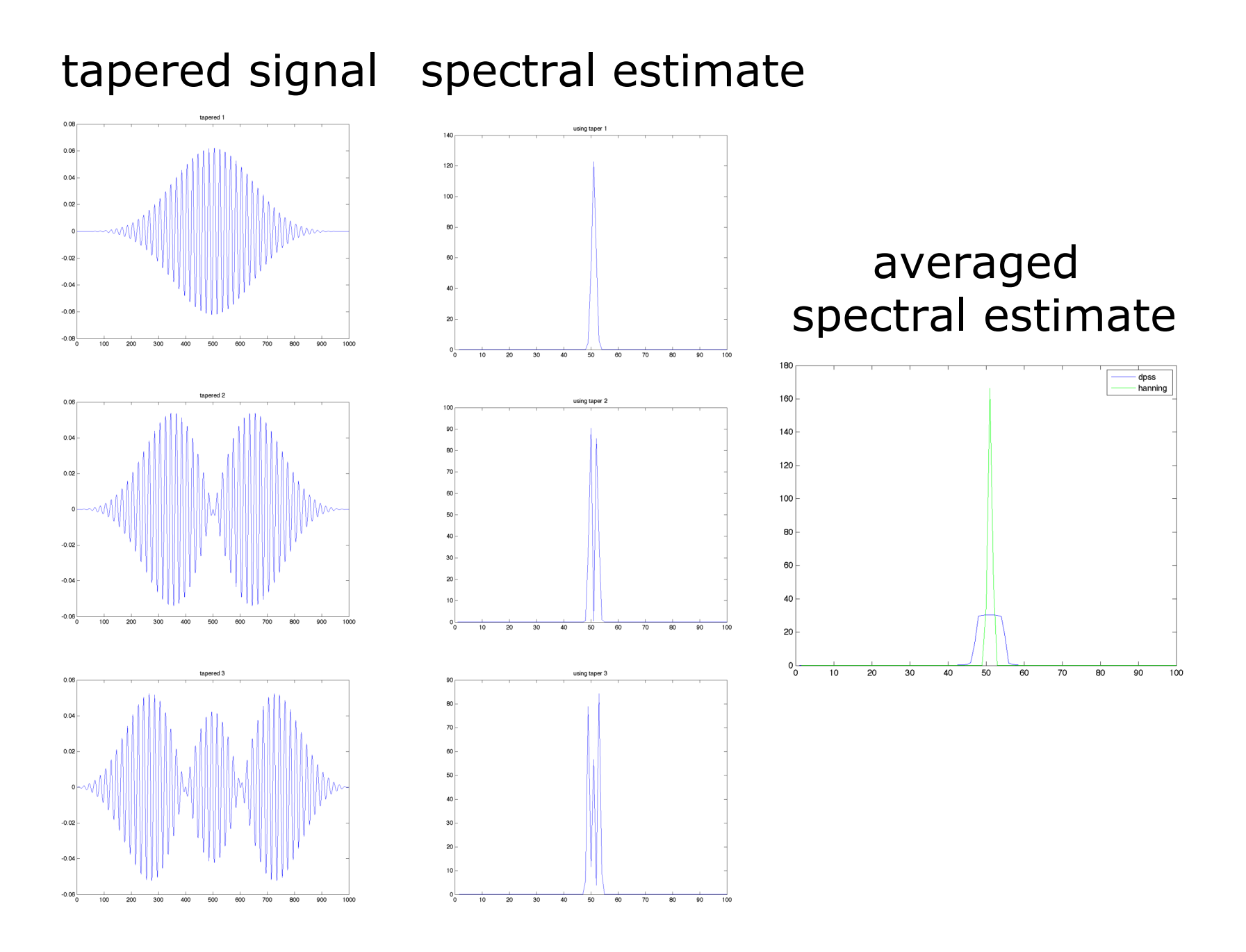

# Multitapering effect

- narrowband signal
	- controlled spectral leakage
- broadband signal
	- spectral smoothing/concentration
- not only for power, also coherence
- in case of wavelet analysis: additional trade-off between time- and frequency resolution

## Go to the hands-on… FT02\_multitaper.m